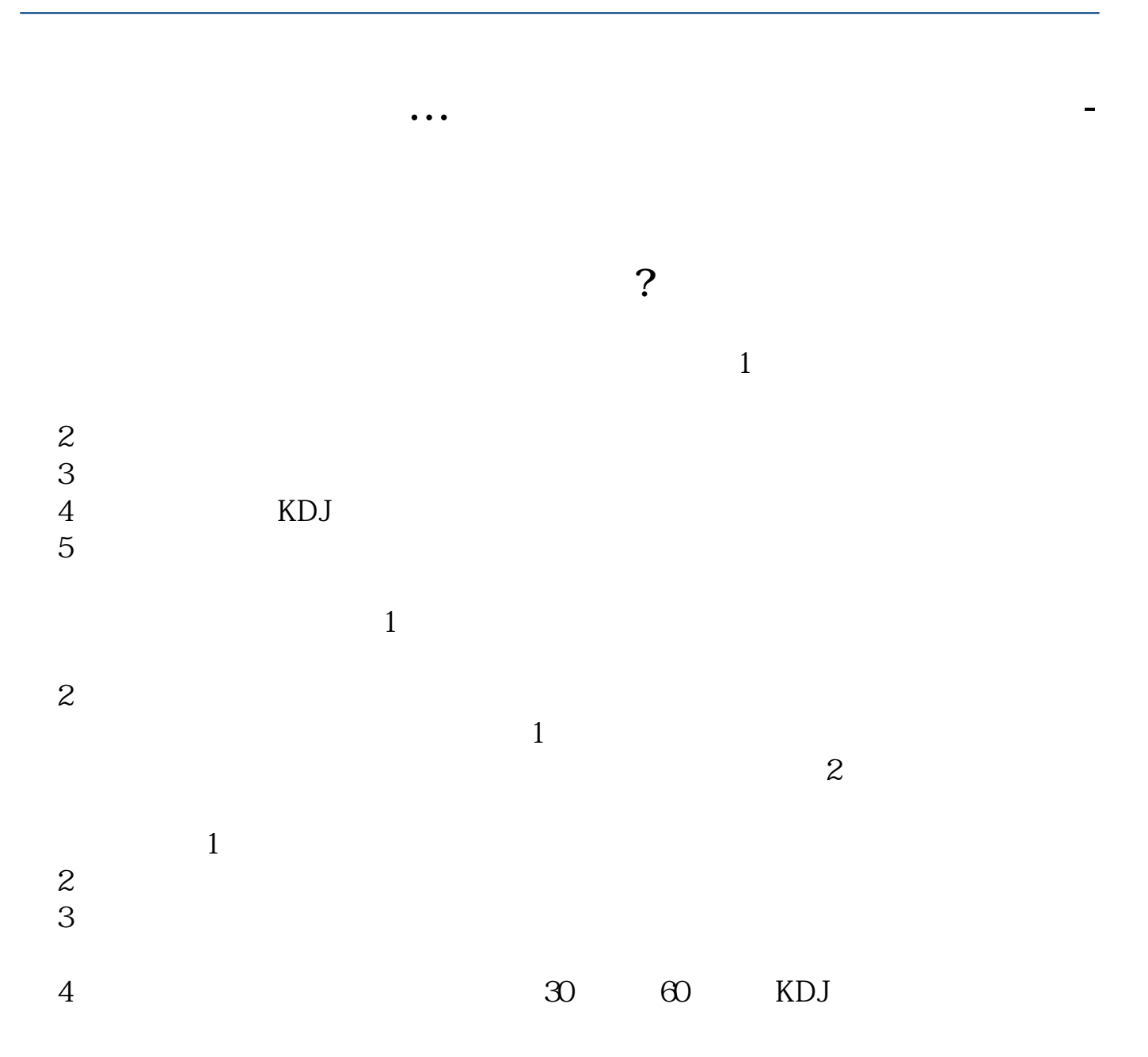

 $10<sub>2</sub>$ 

 $300$ 

 $KDJ$  KDJ KDJ KDJ

**三、如何判断一只股票是否是龙头股,龙头股又有哪些**

 $8<sub>h</sub>$ 

 $\overline{a}$ 

 $2\,$  $3$  $4\,$  $5\%$  $6<sub>o</sub>$  $7$ 

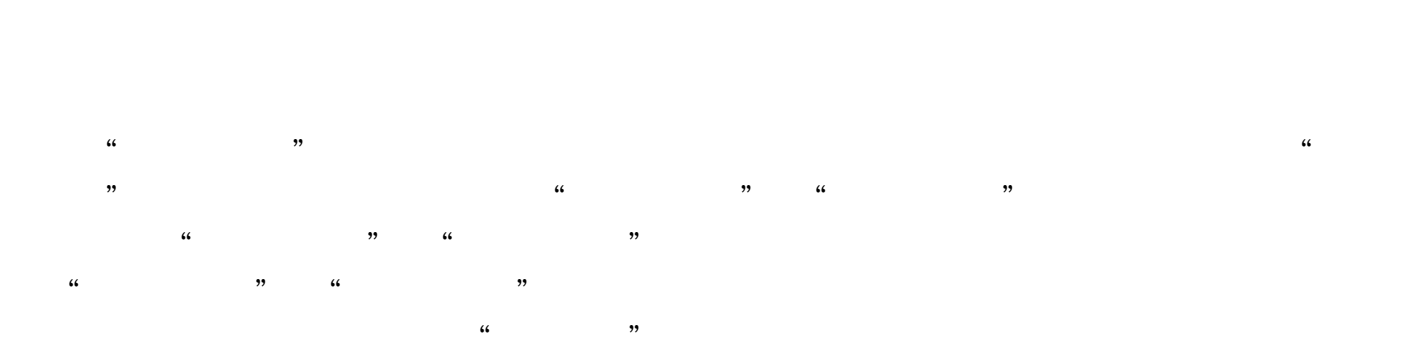

 $\ddots$  and  $\ddots$  and  $\ddot{x}$  and  $\ddot{y}$  and  $\ddot{z}$  and  $\ddot{z}$  and  $\ddot{z}$  and  $\ddot{z}$  and  $\ddot{z}$  and  $\ddot{z}$  and  $\ddot{z}$  and  $\ddot{z}$  and  $\ddot{z}$  and  $\ddot{z}$  and  $\ddot{z}$  and  $\ddot{z}$  and  $\ddot{z}$  and  $\ddot{z}$ 

A B C

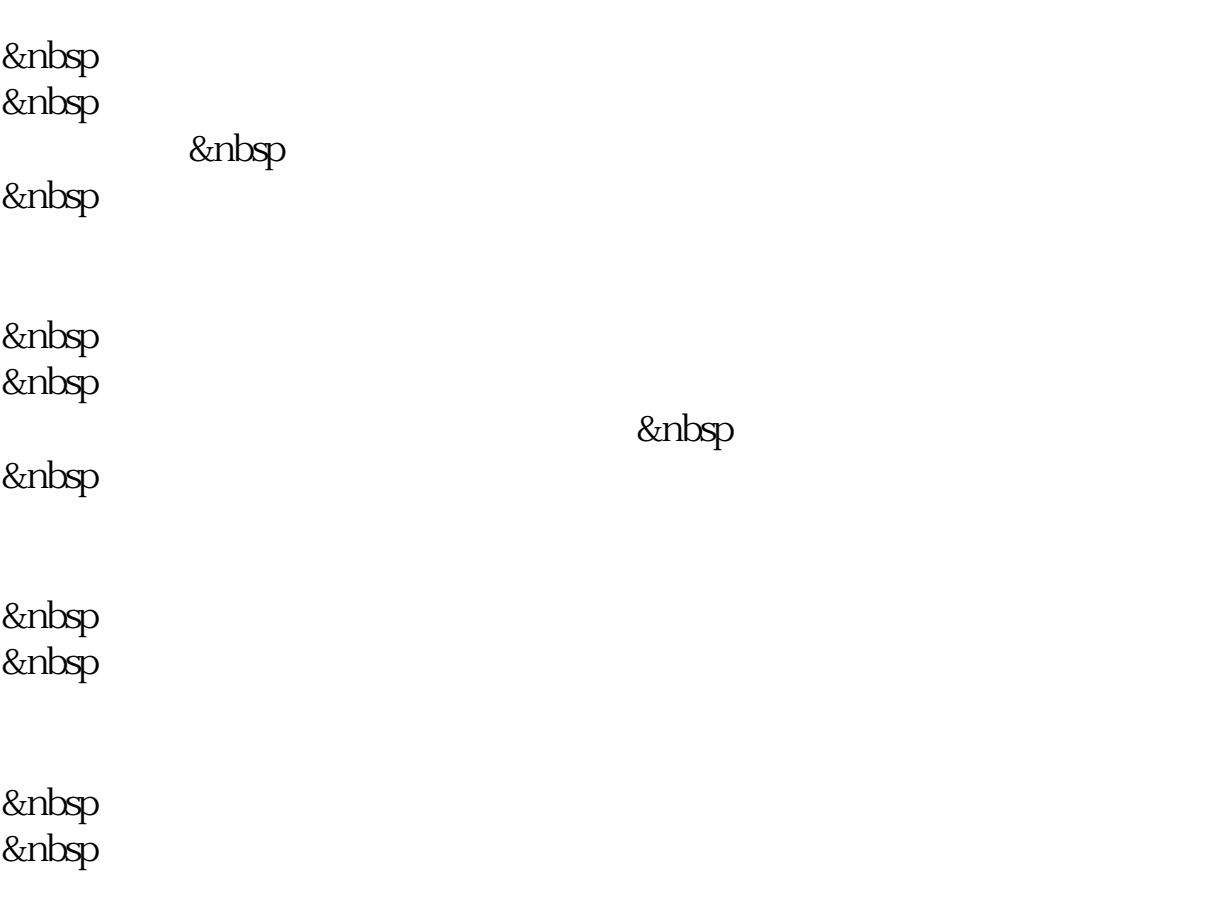

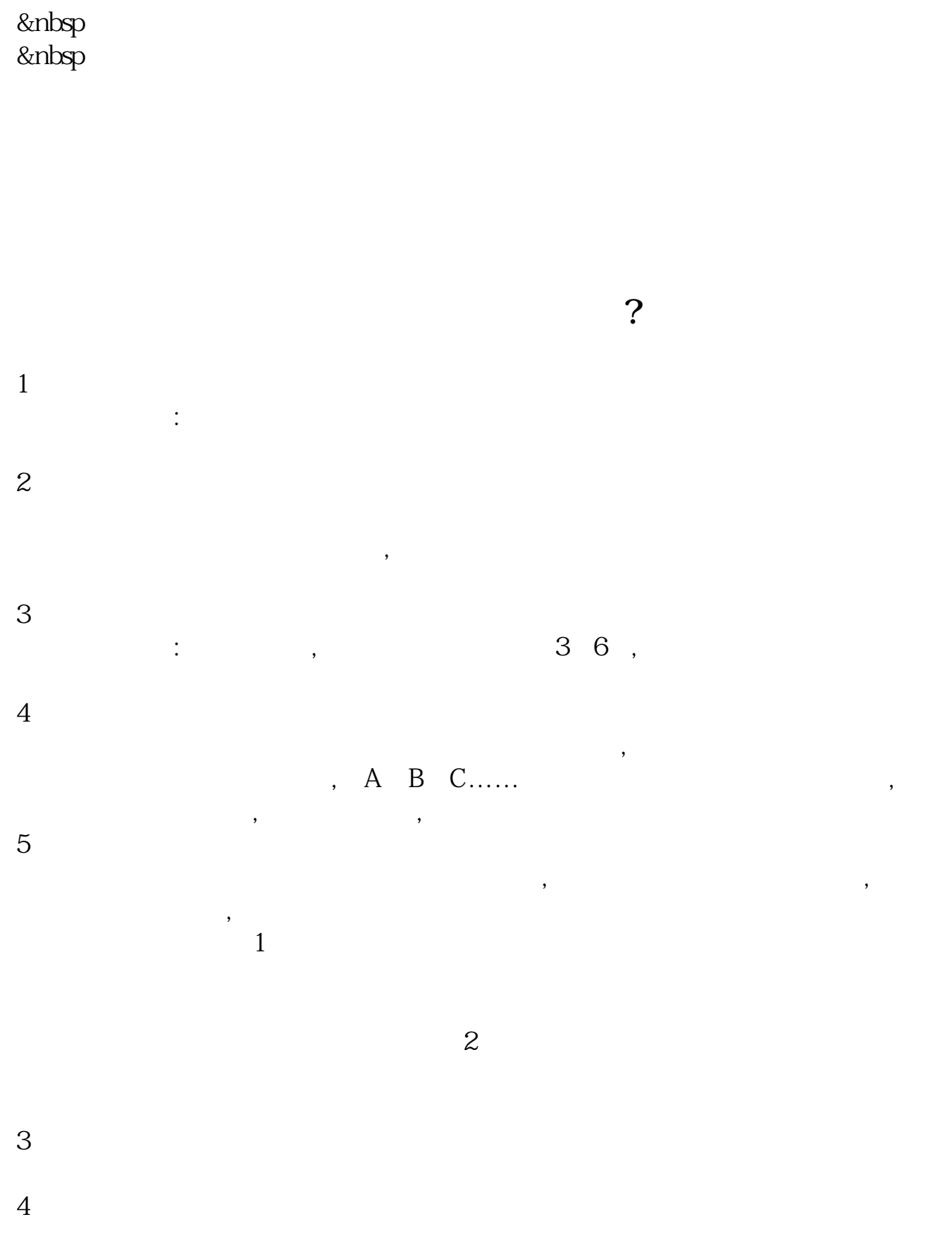

借鉴内容来源:财经百科-龙头股

[下载:《怎么判别股票的龙头.pdf》](/neirong/TCPDF/examples/output.php?c=/read/21836832.html&n=怎么判别股票的龙头.pdf)  $\frac{1}{\sqrt{1-\frac{1}{\sqrt{1-\frac{1$ **一个人的人的人的人的人的人的人的人的人的人的人的人**。

http://www.83717878.com/read/21836832.html